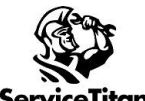

## ACP SETUP CHECKLIST Updated 08/04/2022

**ServiceTitan** 

## **Please review the training links below for Adjustable Capacity Planning**

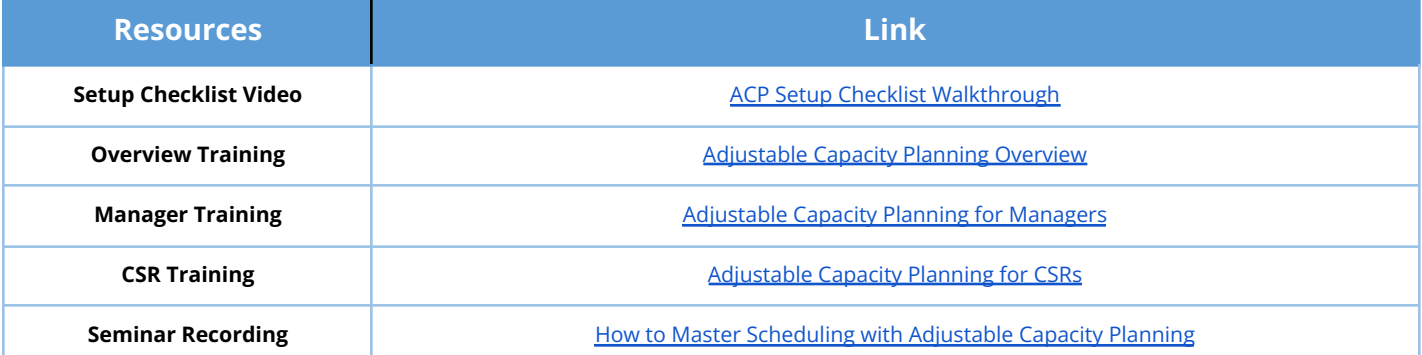

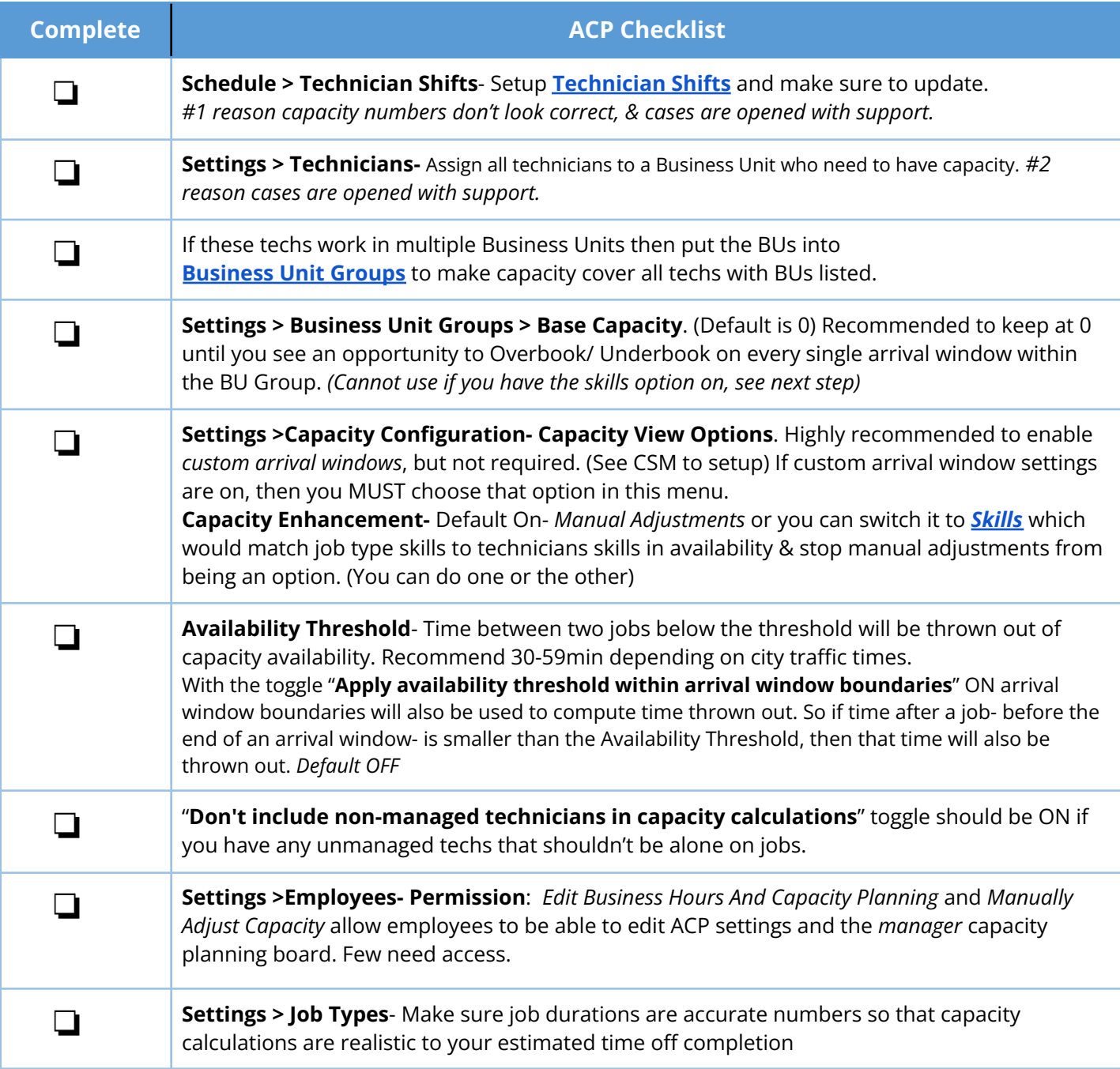